### **МИНИСТЕРСТВО ОБРАЗОВАНИЯ И НАУКИ РФ**

#### **Федеральное государственное бюджетное образовательное учреждение высшего образования**

# «ТОМСКИЙ ГОСУДАРСТВЕННЫЙ УНИВЕРСИТЕТ СИСТЕМ УПРАВЛЕНИЯ И РАДИОЭЛЕКТРОНИКИ» (ТУСУР)

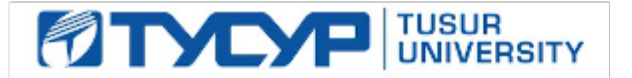

#### УТВЕРЖДАЮ Проректор по учебной работе

Документ подписан электронной подписью

Сертификат: 1сбсfa0a-52a6-4f49-aef0-5584d3fd4820<br>Владелец: Троян Павел Ефимович Действителен: с 19.01.2016 по 16.09.2019

### РАБОЧАЯ ПРОГРАММА УЧЕБНОЙ ДИСЦИПЛИНЫ

### **Инженерная и компьютерная графика**

Уровень образования: **высшее образование - специалитет** Направление подготовки (специальность): **11.05.02 Специальные радиотехнические системы** Направленность (профиль): **Средства и комплексы радиоэлектронной борьбы** Форма обучения: **очная** Факультет: **РТФ, Радиотехнический факультет** Кафедра: **РТС, Кафедра радиотехнических систем** Курс: **1** Семестр: **1, 2** Учебный план набора 2018 года

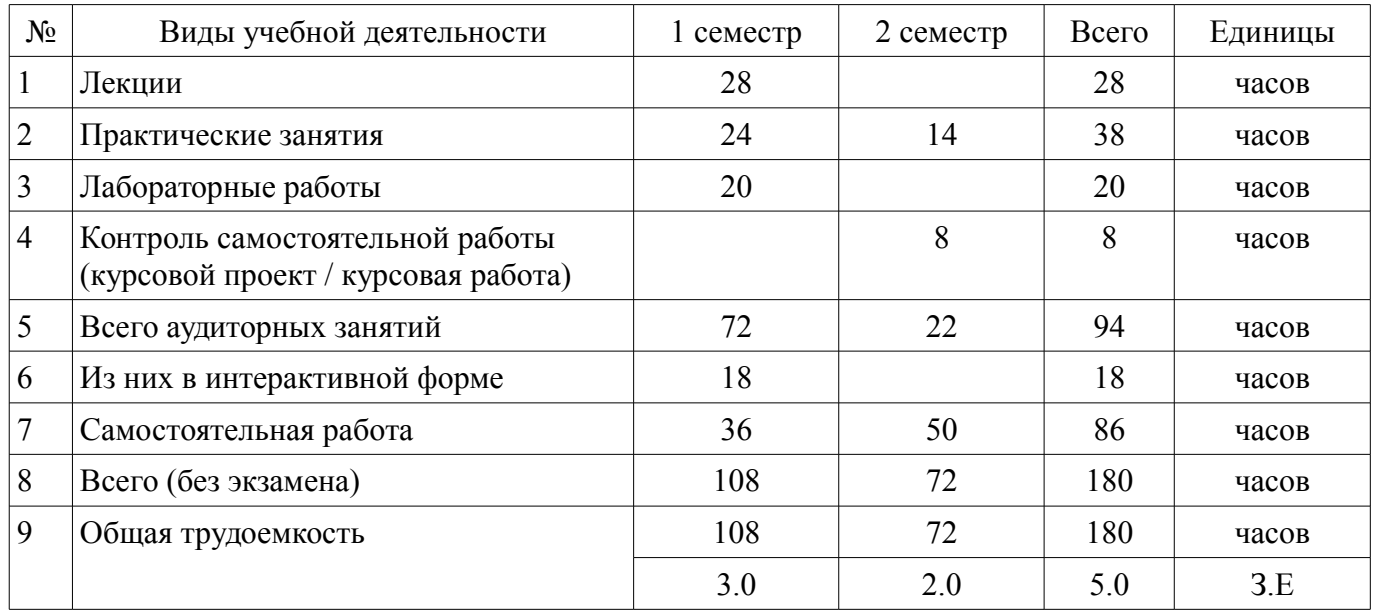

# Распределение рабочего времени

Зачет: 1 семестр

Курсовая работа (проект): 2 семестр

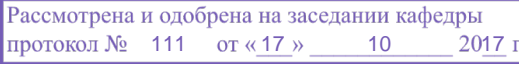

### ЛИСТ СОГЛАСОВАНИЙ

Рабочая программа составлена с учетом требований федерального государственного образовательного стандарта высшего образования (ФГОС ВО) по направлению подготовки (специальности) 11.05.02 Специальные радиотехнические системы, утвержденного 11 августа 2016 года, рассмотрена и утверждена на заседании кафедры « » 20 года, протокол  $N_2$  .

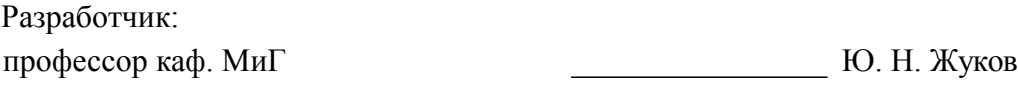

Заведующий обеспечивающей каф. МиГ \_\_\_\_\_\_\_\_\_\_\_\_\_\_\_\_ Б. А. Люкшин

Рабочая программа согласована с факультетом, профилирующей и выпускающей кафедрами направления подготовки (специальности).

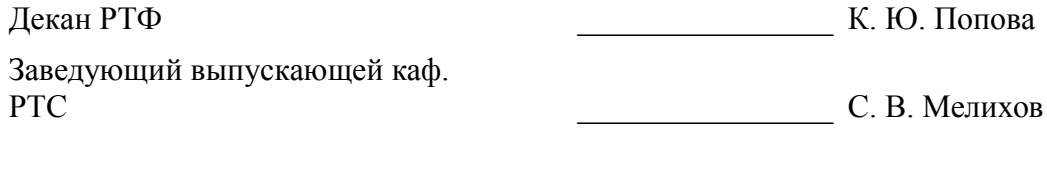

Эксперт:

доцент ТУСУР, кафедра МиГ  $\qquad \qquad$  Н. Ю. Гришаева

### 1. Цели и задачи дисциплины

### 1.1. Цели дисциплины

Познакомить с графической программой AutoCAD, привить практические навыки построения электронных моделей устройств, чертежей и электрических принципиальных схем.

### 1.2. Задачи дисциплины

- 1. Построить примитивы
- 2. Построить тест-куб
- 3. Построить стандартные объекты  $\overline{\phantom{a}}$
- 4. Освоить способ выдавливания
- 5. Освоить способ вращения  $\overline{\phantom{0}}$
- 6. Освоить способы объединения, вычитания и пересечения
- 7. Создать фаски, скругления, вырез
- 8. Построить электронную модель конденсатора  $\equiv$
- 9. Построить электронную модель корпуса
- 10. Построить электронную модель сборочной единицы "Стойка"
- 11. Построить сборочный чертёж и спецификацию сборочной единицы "Стойка"  $\overline{\phantom{0}}$
- 12. Построить чертёж детали "Корпус"  $\equiv$
- 13. Построить электрическую принципиальную схему изделия  $\equiv$

# 2. Место дисциплины в структуре ОПОП

Дисциплина «Инженерная и компьютерная графика» (Б1.Б.2) относится к блоку 1 (базовая часть).

Предшествующими дисциплинами, формирующими начальные знания, являются следующие дисциплины: Информационные технологии 1. Введение в информатику.

### 3. Требования к результатам освоения дисциплины

Процесс изучения лисциплины направлен на формирование следующих компетенций:

ПК-8 способностью разрабатывать электрические схемы специальных радиотехнических систем и устройств с использованием компьютерных средств проектирования, проводить расчеты и технико-экономическое обоснование принимаемых решений;

В результате изучения дисциплины студент должен:

 $\equiv$ знать Что такое AutoCAD, электронная модель изделия, чертёж детали, сборочный чертёж, спецификация и электрическая принципиальная схема.

**VMeTL** Строить в AutoCD электронные модели изделий, чертежи деталей, сборочные чертежи и спецификации, электрические принципиальные схемы.

владеть Графической программой AutoCAD при построении электронных моделей, чертежей и схем.

#### 4. Объем дисциплины и виды учебной работы

Общая трудоемкость дисциплины составляет 5.0 зачетных единицы и представлена в табли- $\pi$  4 1

Таблица 4.1 - Трудоемкость дисциплины

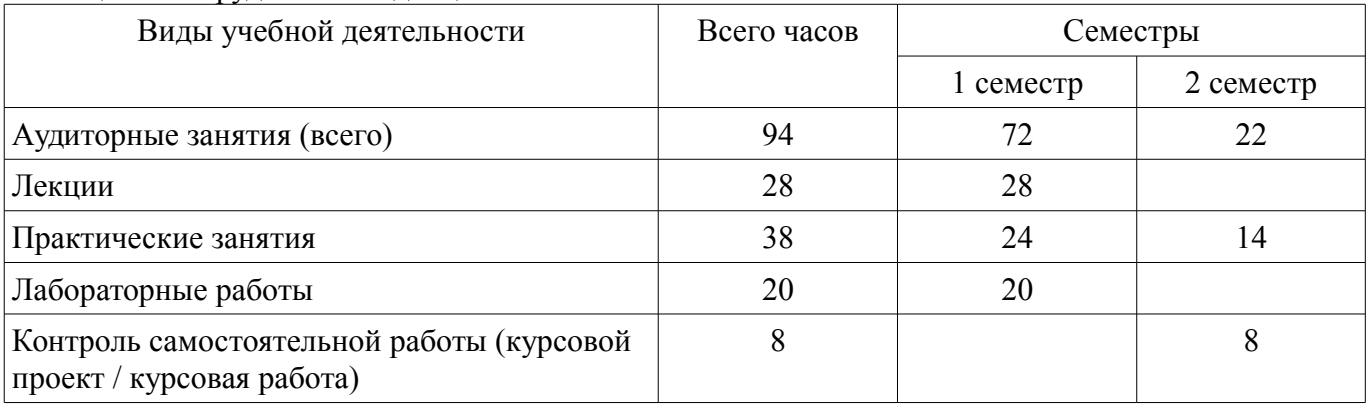

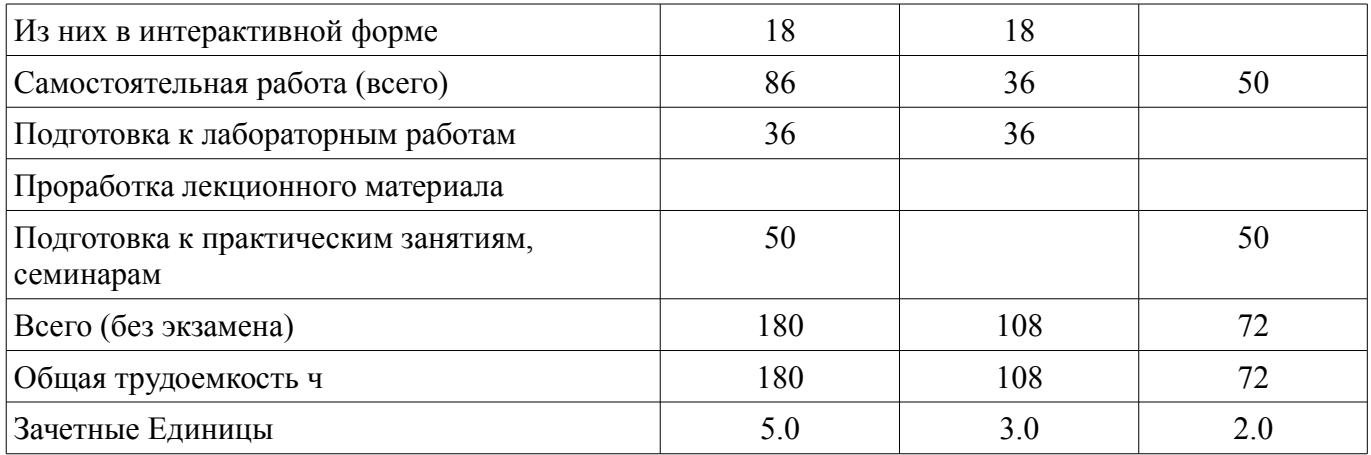

# 5. Содержание дисциплины

### 5.1. Разделы дисциплины и виды занятий

Разделы дисциплины и виды занятий приведены в таблице 5.1.

Таблица 5.1 - Разделы дисциплины и виды занятий

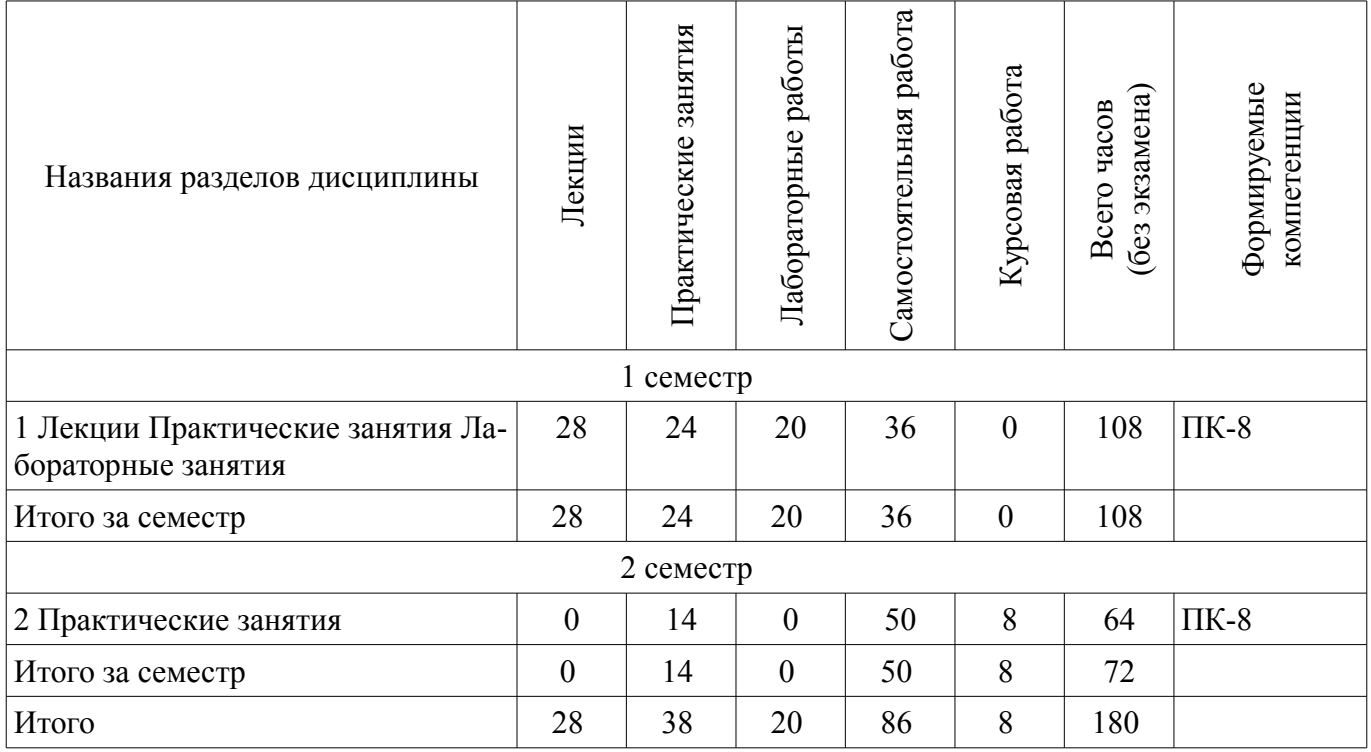

### 5.2. Содержание разделов дисциплины (по лекциям)

Содержание разделов дисциплин (по лекциям) приведено в таблице 5.2.

Таблица 5.2 - Содержание разделов дисциплин (по лекциям)

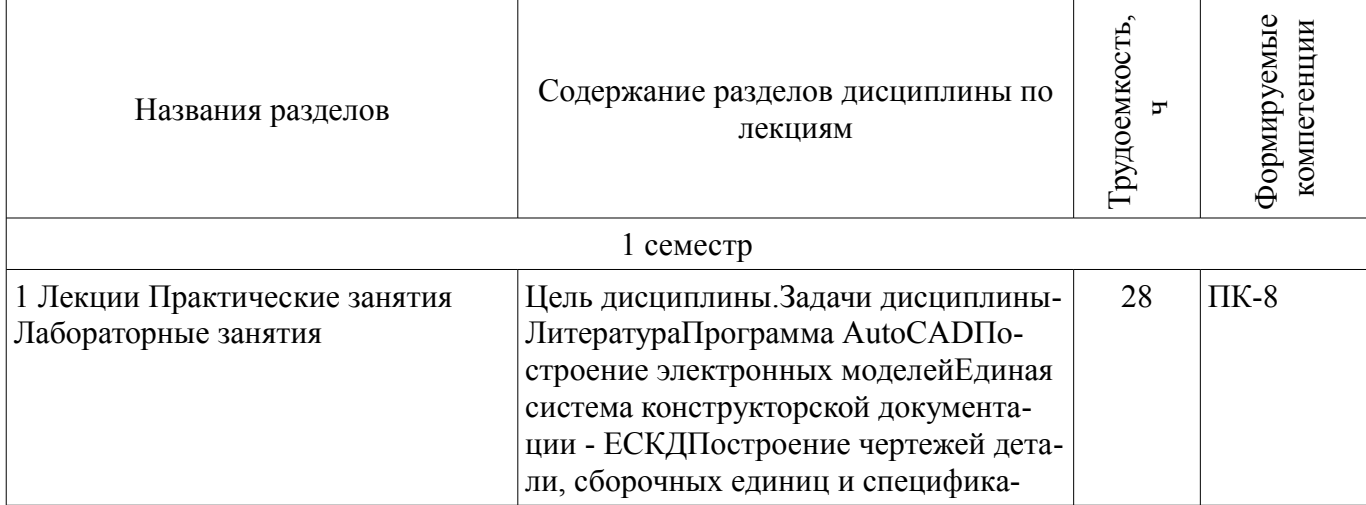

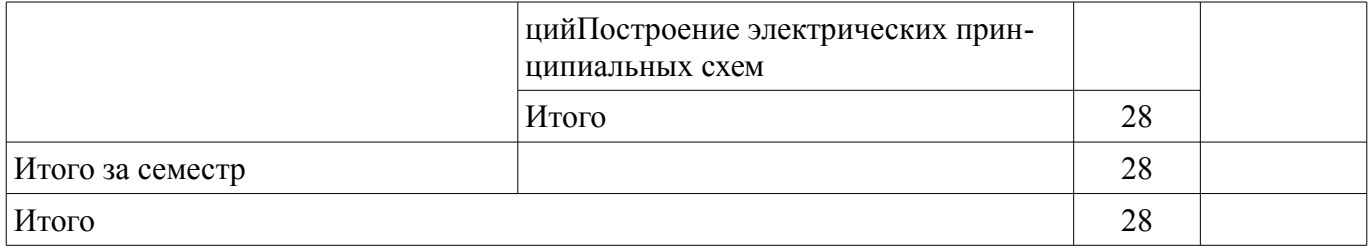

### **5.3. Разделы дисциплины и междисциплинарные связи с обеспечивающими (предыдущими) и обеспечиваемыми (последующими) дисциплинами**

Разделы дисциплины и междисциплинарные связи с обеспечивающими (предыдущими) и обеспечиваемыми (последующими) дисциплинами представлены в таблице 5.3.

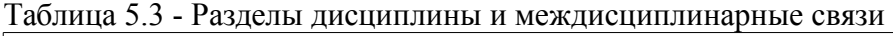

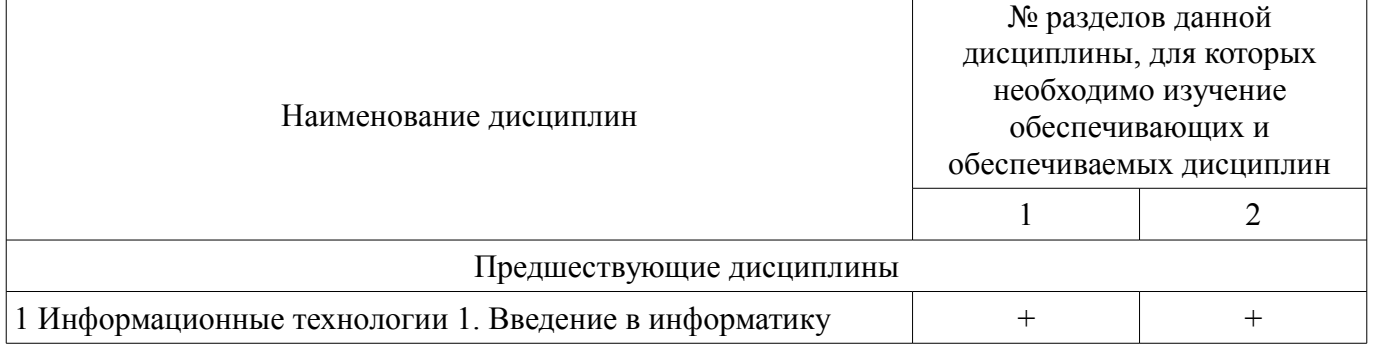

### **5.4. Соответствие компетенций, формируемых при изучении дисциплины, и видов занятий**

Соответствие компетенций, формируемых при изучении дисциплины, и видов занятий представлено в таблице 5.4

Таблица 5.4 – Соответствие компетенций и видов занятий, формируемых при изучении дисциплины

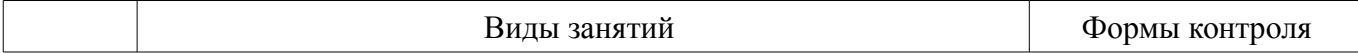

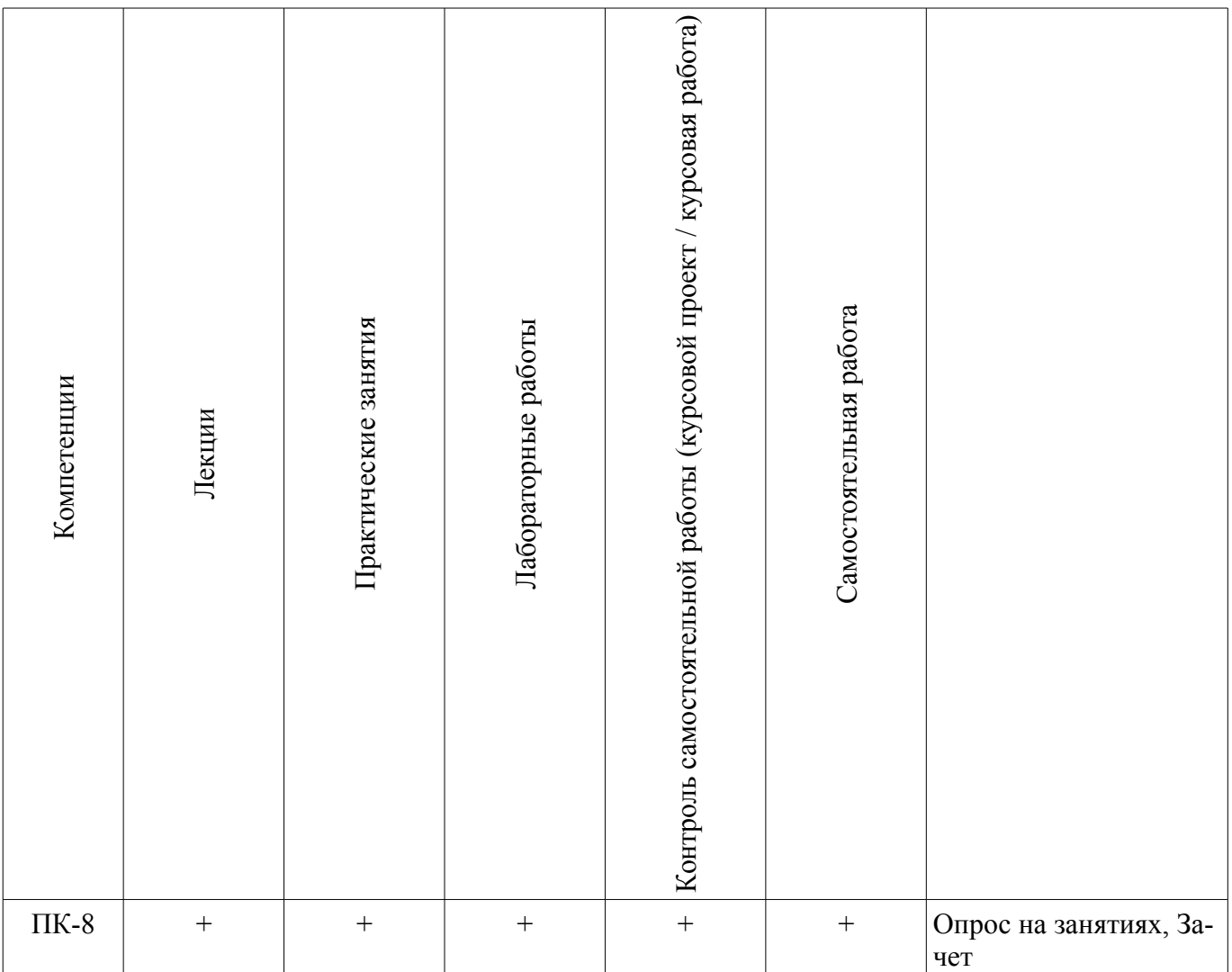

# **6. Интерактивные методы и формы организации обучения**

Технологии интерактивного обучения при разных формах занятий в часах приведены в таблице 6.1

Таблица 6.1 – Технологии интерактивного обучения при разных формах занятий в часах

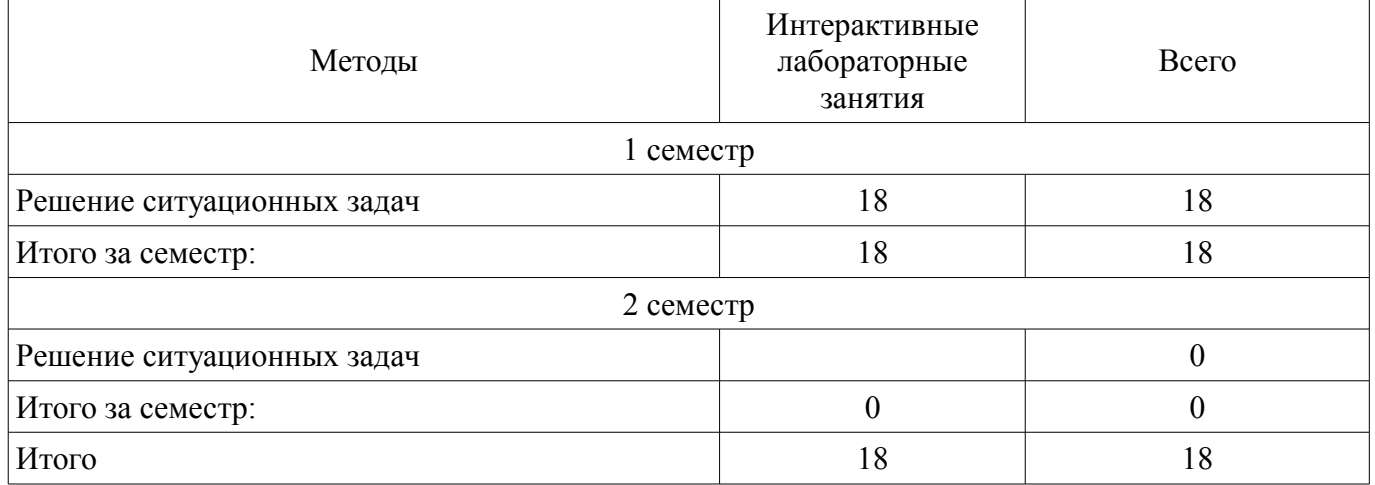

# **7. Лабораторные работы**

Наименование лабораторных работ приведено в таблице 7.1.

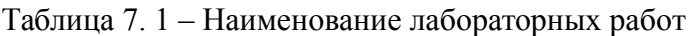

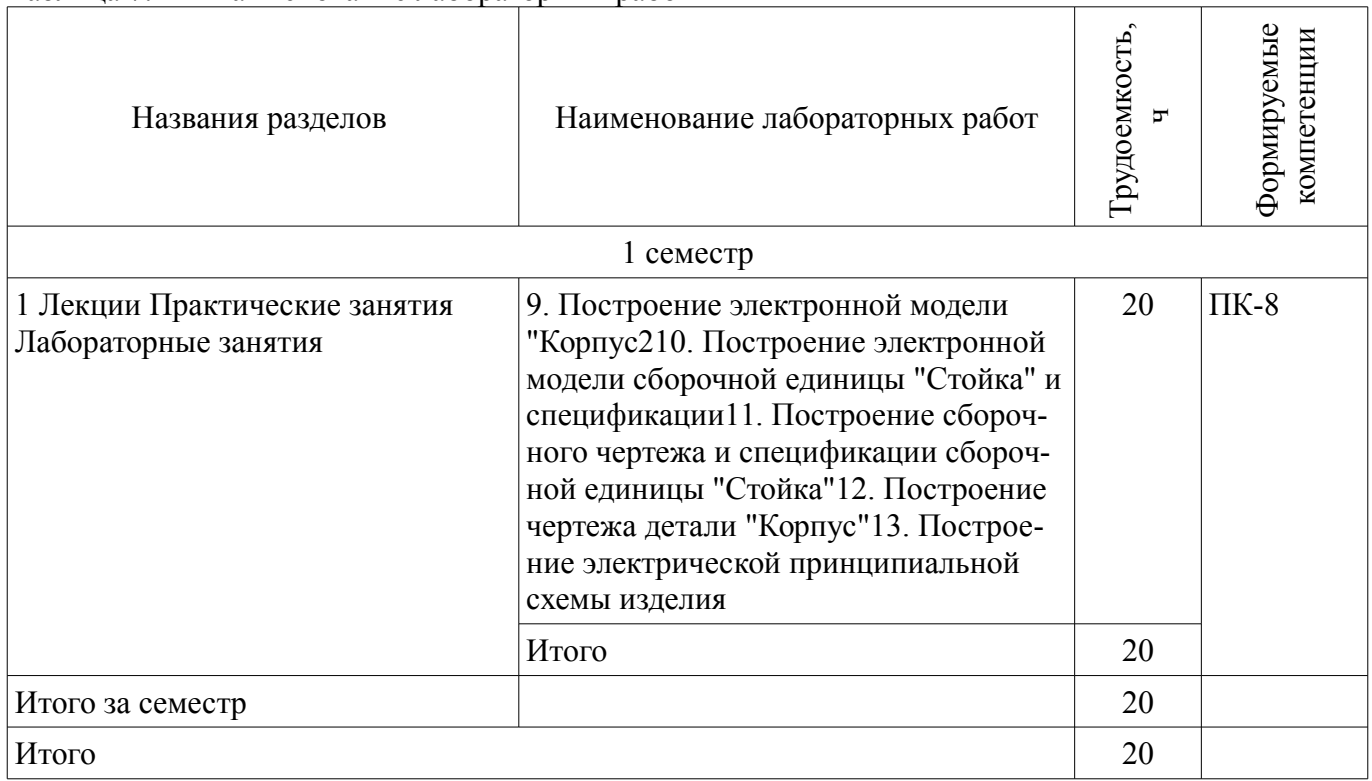

# **8. Практические занятия (семинары)**

Наименование практических занятий (семинаров) приведено в таблице 8.1. Таблица 8. 1 – Наименование практических занятий (семинаров)

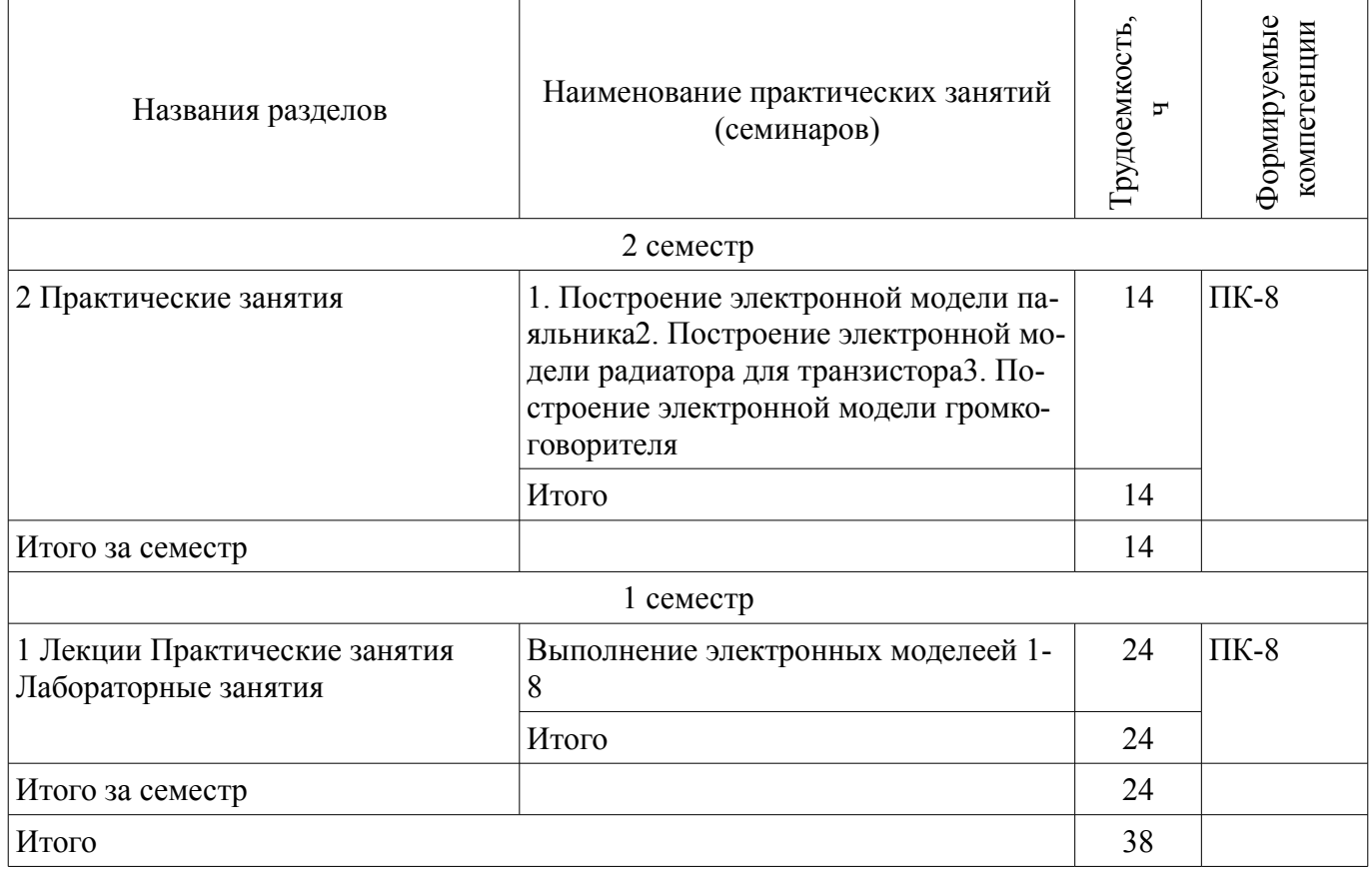

# **9. Самостоятельная работа**

Виды самостоятельной работы, трудоемкость и формируемые компетенции представлены в таблице 9.1.

| Названия разделов                                        | Виды самостоятельной<br>работы                          | Грудоемкость,<br>ᠴ | Формируемые<br>компетенции | Формы контроля           |  |  |
|----------------------------------------------------------|---------------------------------------------------------|--------------------|----------------------------|--------------------------|--|--|
| $1$ семестр                                              |                                                         |                    |                            |                          |  |  |
| 1 Лекции Практические<br>занятия Лабораторные<br>занятия | Подготовка к практиче-<br>ским занятиям, семина-<br>рам | $\theta$           | $\Pi K-8$                  | Зачет, Опрос на занятиях |  |  |
|                                                          | Проработка лекционного<br>материала                     | $\theta$           |                            |                          |  |  |
|                                                          | Подготовка к лаборатор-<br>ным работам                  | 36                 |                            |                          |  |  |
|                                                          | Итого                                                   | 36                 |                            |                          |  |  |
| Итого за семестр                                         |                                                         | 36                 |                            |                          |  |  |
| 2 семестр                                                |                                                         |                    |                            |                          |  |  |
| 2 Практические занятия                                   | Подготовка к практиче-<br>ским занятиям, семина-<br>рам | 50                 | $\Pi K-8$                  | Зачет, Опрос на занятиях |  |  |
|                                                          | Итого                                                   | 50                 |                            |                          |  |  |
| Итого за семестр                                         |                                                         | 50                 |                            |                          |  |  |
| Итого                                                    |                                                         | 86                 |                            |                          |  |  |

Таблица 9.1 - Виды самостоятельной работы, трудоемкость и формируемые компетенции

# **9.1. Вопросы для подготовки к практическим занятиям, семинарам**

1. Подготовка к практическим работам 1-8

# **9.2. Вопросы на проработку лекционного материала**

1. Подготовка к практическим работам 1-8

# **9.3. Вопросы по подготовке к лабораторным работам**

1. Подготовка к лабораторным и практическим рпаботам

# **10. Курсовая работа (проект)**

Трудоемкость аудиторных занятий и формируемые компетенции в рамках выполнения курсовой работы (проекта) представлены таблице 10.1.

Таблица 10. 1 – Трудоемкость аудиторных занятий и формируемые компетенции в рамках выполнения курсовой работы (проекта)

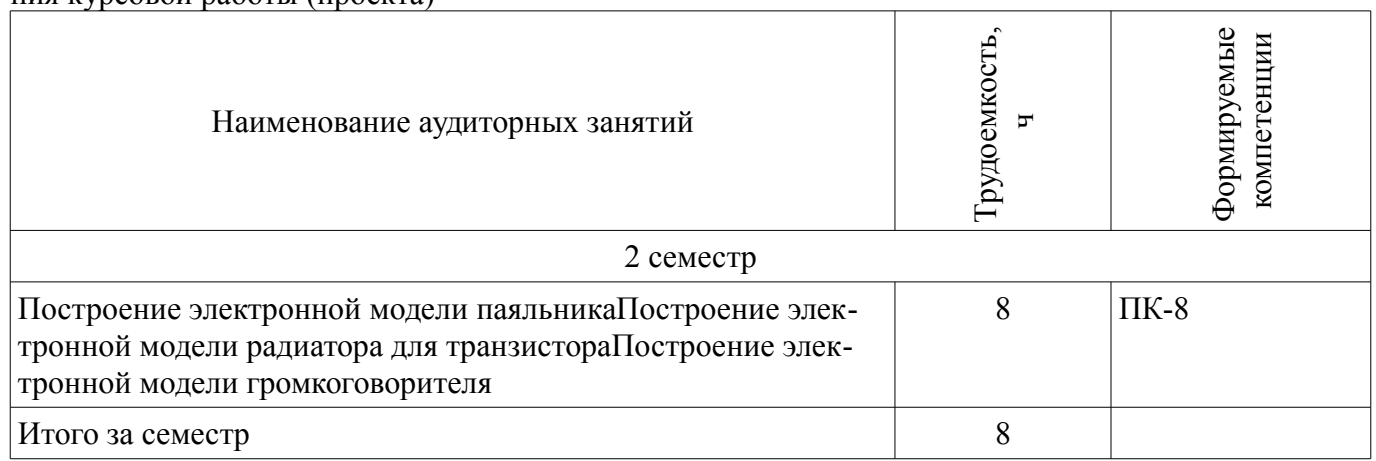

# **10.1 Темы курсовых работ**

Примерная тематика курсовых работ (проектов):

- Построение электронной модели паяльника
- Построение электронной модели радиатора для транзистора
- Построение электронной модели громкоговорителя

#### **11. Рейтинговая система для оценки успеваемости студентов**

#### **11.1. Балльные оценки для элементов контроля**

Таблица 11.1 – Балльные оценки для элементов контроля

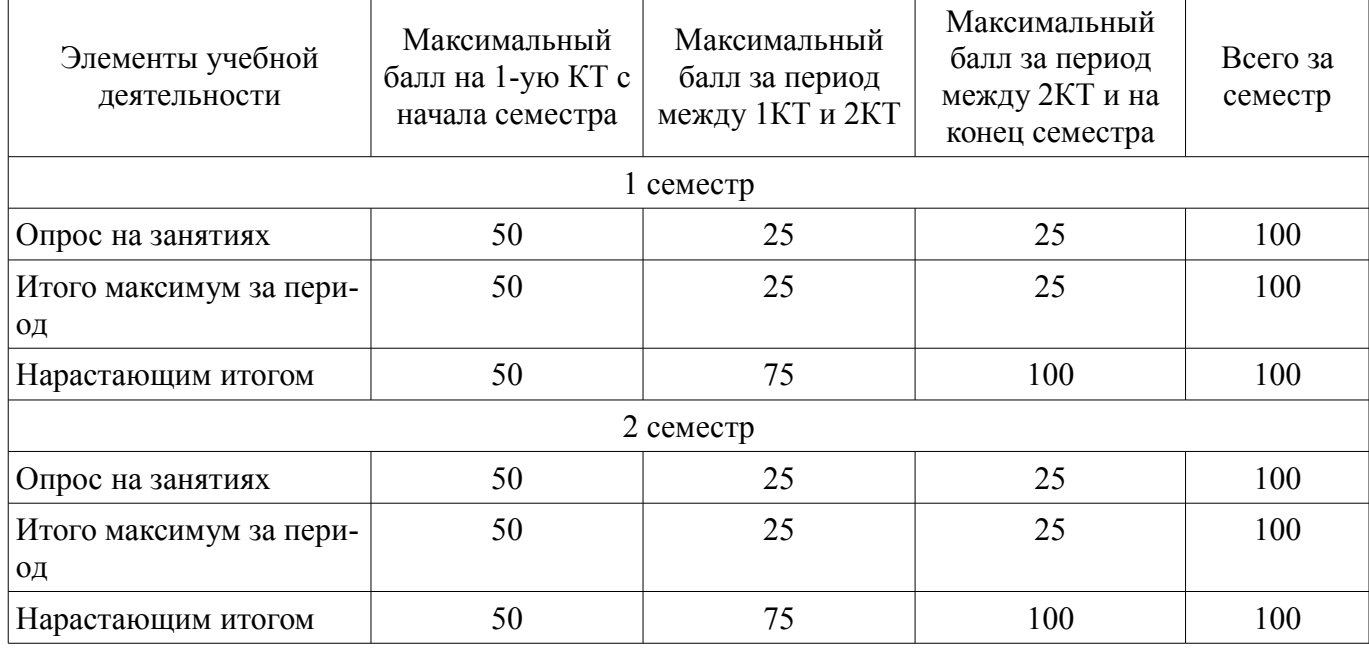

#### **11.2. Пересчет баллов в оценки за контрольные точки**

Пересчет баллов в оценки за контрольные точки представлен в таблице 11.2.

Таблица 11. 2 – Пересчет баллов в оценки за контрольные точки

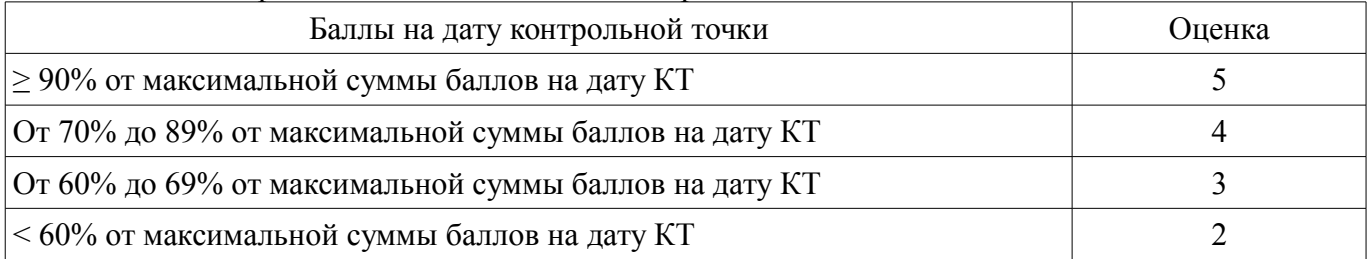

#### **11.3. Пересчет суммы баллов в традиционную и международную оценку**

Пересчет суммы баллов в традиционную и международную оценку представлен в таблице 11.3.

Таблица 11. 3 – Пересчет суммы баллов в традиционную и международную оценку

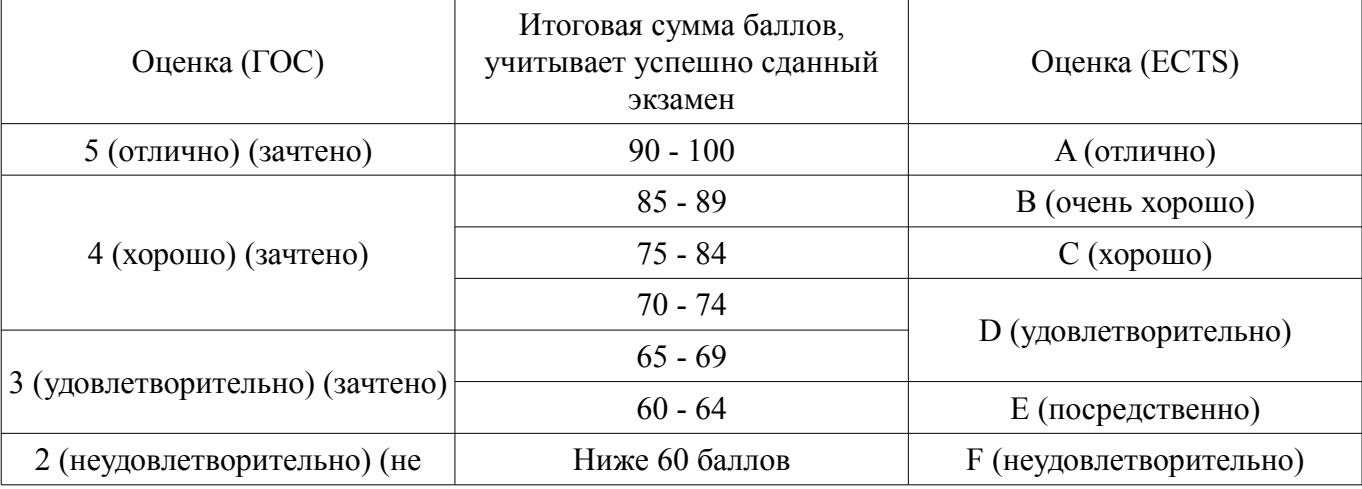

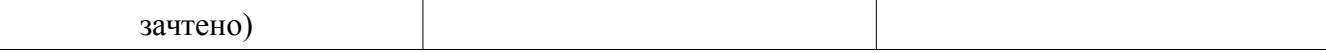

### **12. Учебно-методическое и информационное обеспечение дисциплины**

#### **12.1. Основная литература**

1. Инженерная и компьютерная графика: Учебник / Жуков Ю. Н. - 2010. 177 с. [Электронный ресурс] - Режим доступа: https://edu.tusur.ru/publications/757, дата обращения: 15.11.2017.

#### **12.2. Дополнительная литература**

1. Трехмерные твердотельные компьютерные модели: Учебное пособие / Жуков Ю. Н. - 2006. 82 с. [Электронный ресурс] - Режим доступа: https://edu.tusur.ru/publications/722, дата обращения: 15.11.2017.

2. Схема электрическая принципиальная: Учебное пособие / Жуков Ю. Н. - 2006. 71 с. [Электронный ресурс] - Режим доступа: https://edu.tusur.ru/publications/242, дата обращения: 15.11.2017.

### **12.3 Учебно-методические пособия**

#### **12.3.1. Обязательные учебно-методические пособия**

1. Схема электрическая принципиальная: Учебное пособие / Жуков Ю. Н. - 2006. 71 с. [Электронный ресурс] - Режим доступа: https://edu.tusur.ru/publications/242, дата обращения: 15.11.2017.

2. Трехмерные твердотельные компьютерные модели: Учебное пособие / Жуков Ю. Н. - 2006. 82 с. [Электронный ресурс] - Режим доступа: https://edu.tusur.ru/publications/722, дата обращения: 15.11.2017.

3. Инженерная и компьютерная графика: Учебник / Жуков Ю. Н. - 2010. 177 с. [Электронный ресурс] - Режим доступа: https://edu.tusur.ru/publications/757, дата обращения: 15.11.2017.

4. Инженерная и компьютерная графика. В 3-х ч. Козлова Л.А. Инженерная графика: ч.1 учебное пособие – Томск: изд-во ТУСУР, 2007. 118с. (для практических занятий и самостоятельной работы) (наличие в библиотеке ТУСУР - 163 экз.)

5. Компьютерная графика: Учебное пособие по курсовой работе / Жуков Ю. Н. - 2012. 26 с. [Электронный ресурс] - Режим доступа: https://edu.tusur.ru/publications/2226, дата обращения: 15.11.2017.

6. Трехмерные твердотельные компьютерные модели: Учебное пособие / Жуков Ю. Н. — 2006. 82 с. (для лабораторных работ) [Электронный ресурс]. - https://edu.tusur.ru/publications/722

### **12.3.2 Учебно-методические пособия для лиц с ограниченными возможностями здоровья**

Учебно-методические материалы для самостоятельной и аудиторной работы обучающихся из числа инвалидов предоставляются в формах, адаптированных к ограничениям их здоровья и восприятия информации.

# **Для лиц с нарушениями зрения:**

- в форме электронного документа;
- в печатной форме увеличенным шрифтом.

#### **Для лиц с нарушениями слуха:**

- в форме электронного документа;
- в печатной форме.

### **Для лиц с нарушениями опорно-двигательного аппарата:**

- в форме электронного документа;
- в печатной форме.

### **12.4. Базы данных, информационно-справочные, поисковые системы и требуемое программное обеспечение**

1. Интернет, Яндекс, стандарты ЕСКД

**13. Материально-техническое обеспечение дисциплины** 

#### **13.1. Общие требования к материально-техническому обеспечению дисциплины**

**13.1.1. Материально-техническое обеспечение для лекционных занятий**  Компьютер, проектор, экран - ауд. 227 РТК

**13.1.2. Материально-техническое обеспечение для практических занятий**  Компьютер

**13.1.3. Материально-техническое обеспечение для лабораторных работ**  Компьютер

**13.1.4. Материально-техническое обеспечение для самостоятельной работы**  Компьютер

### **13.2. Материально-техническое обеспечение дисциплины для лиц с ограниченными возможностями здоровья**

Освоение дисциплины лицами с ОВЗ осуществляется с использованием средств обучения общего и специального назначения.

При обучении студентов **с нарушениями слуха** предусмотрено использование звукоусиливающей аппаратуры, мультимедийных средств и других технических средств приема/передачи учебной информации в доступных формах для студентов с нарушениями слуха, мобильной системы обучения для студентов с инвалидностью, портативной индукционной системы. Учебная аудитория, в которой обучаются студенты с нарушением слуха, оборудована компьютерной техникой, аудиотехникой, видеотехникой, электронной доской, мультимедийной системой.

При обучении студентов **с нарушениями зрениями** предусмотрено использование в лекционных и учебных аудиториях возможности просмотра удаленных объектов (например, текста на доске или слайда на экране) при помощи видеоувеличителей для удаленного просмотра.

При обучении студентов **с нарушениями опорно-двигательного аппарата** используются альтернативные устройства ввода информации и другие технические средства приема/передачи учебной информации в доступных формах для студентов с нарушениями опорно-двигательного аппарата, мобильной системы обучения для людей с инвалидностью.

#### **14. Фонд оценочных средств**

#### **14.1. Основные требования к фонду оценочных средств и методические рекомендации**

Фонд оценочных средств и типовые контрольные задания, используемые для оценки сформированности и освоения закрепленных за дисциплиной компетенций при проведении текущей, промежуточной аттестации по дисциплине приведен в приложении к рабочей программе.

### **14.2 Требования к фонду оценочных средств для лиц с ограниченными возможностями здоровья**

Для студентов с инвалидностью предусмотрены дополнительные оценочные средства, перечень которых указан в таблице.

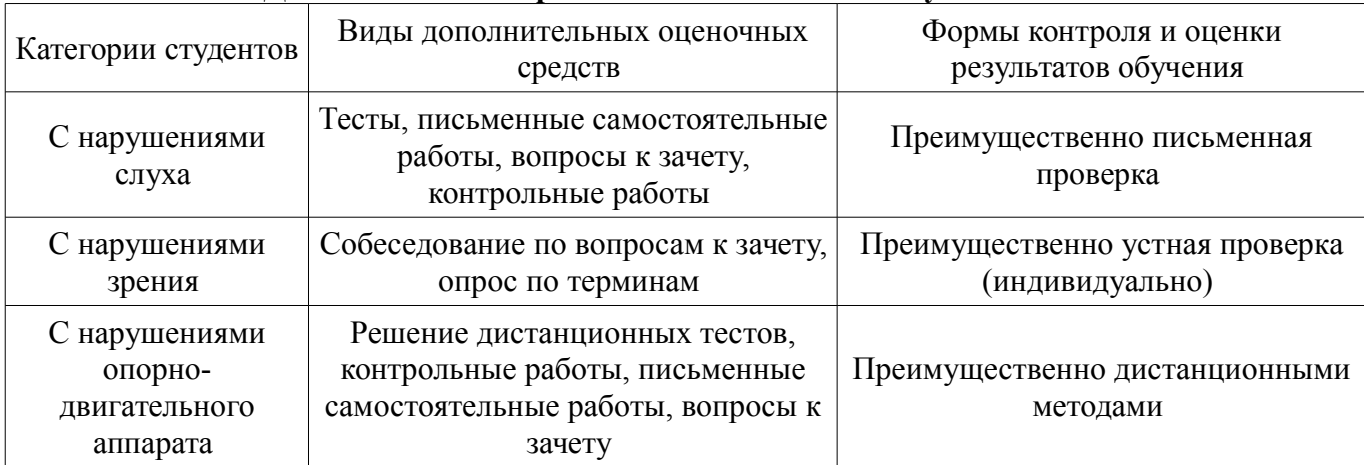

### **Таблица 14 – Дополнительные средства оценивания для студентов с инвалидностью**

### **14.3 Методические рекомендации по оценочным средствам для лиц с ограниченными возможностями здоровья**

Для студентов с ОВЗ предусматривается доступная форма предоставления заданий оценочных средств, а именно:

- в печатной форме;
- в печатной форме с увеличенным шрифтом;
- в форме электронного документа;
- методом чтения ассистентом задания вслух;
- предоставление задания с использованием сурдоперевода.

Студентам с инвалидностью увеличивается время на подготовку ответов на контрольные вопросы. Для таких студентов предусматривается доступная форма предоставления ответов на задания, а именно:

- письменно на бумаге;
- набор ответов на компьютере;
- набор ответов с использованием услуг ассистента;
- представление ответов устно.

Процедура оценивания результатов обучения инвалидов по дисциплине предусматривает предоставление информации в формах, адаптированных к ограничениям их здоровья и восприятия информации:

### **Для лиц с нарушениями зрения:**

- в форме электронного документа;
- в печатной форме увеличенным шрифтом.

### **Для лиц с нарушениями слуха:**

- в форме электронного документа;
- в печатной форме.

#### **Для лиц с нарушениями опорно-двигательного аппарата:**

- в форме электронного документа;
- в печатной форме.

При необходимости для обучающихся с инвалидностью процедура оценивания результатов обучения может проводиться в несколько этапов.

### **МИНИСТЕРСТВО ОБРАЗОВАНИЯ И НАУКИ РФ**

#### **Федеральное государственное бюджетное образовательное учреждение высшего образования**

### «ТОМСКИЙ ГОСУДАРСТВЕННЫЙ УНИВЕРСИТЕТ СИСТЕМ УПРАВЛЕНИЯ И РАДИОЭЛЕКТРОНИКИ» (ТУСУР)

УТВЕРЖДАЮ Проректор по учебной работе \_\_\_\_\_\_\_\_\_\_\_\_\_\_\_ П. Е. Троян  $\frac{1}{20}$   $\frac{1}{20}$ 

# ФОНД ОЦЕНОЧНЫХ СРЕДСТВ ПО УЧЕБНОЙ ДИСЦИПЛИНЕ

**Инженерная и компьютерная графика**

Уровень образования: **высшее образование - специалитет** Направление подготовки (специальность): **11.05.02 Специальные радиотехнические системы** Направленность (профиль): **Средства и комплексы радиоэлектронной борьбы** Форма обучения: **очная** Факультет: **РТФ, Радиотехнический факультет** Кафедра: **РТС, Кафедра радиотехнических систем** Курс: **1** Семестр: **1, 2**

Учебный план набора 2018 года

Разработчик:

– профессор каф. МиГ Ю. Н. Жуков

Зачет: 1 семестр Курсовая работа (проект): 2 семестр

Томск 2017

#### 1. Введение

Фонд оценочных средств (ФОС) является приложением к рабочей программе дисциплины (практики) и представляет собой совокупность контрольно-измерительных материалов (типовые задачи (задания), контрольные работы, тесты и др.) и методов их использования, предназначенных для измерения уровня достижения студентом установленных результатов обучения.

ФОС по дисциплине (практике) используется при проведении текущего контроля успеваемости и промежуточной аттестации студентов.

Перечень закрепленных за дисциплиной (практикой) компетенций приведен в таблице 1. Таблица 1 – Перечень закрепленных за дисциплиной компетенций

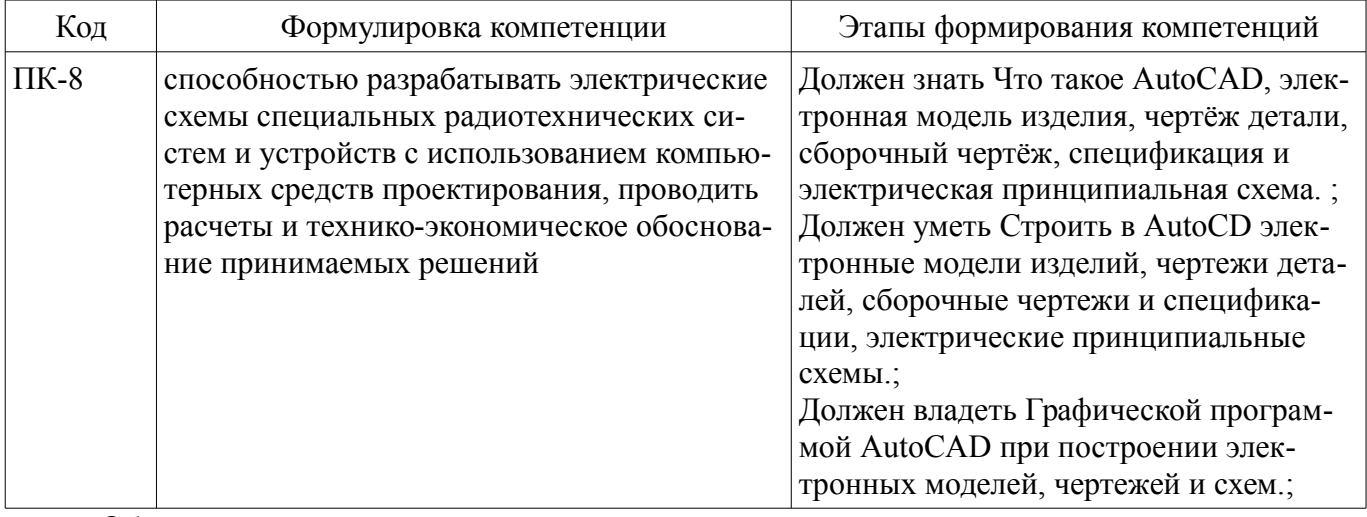

Общие характеристики показателей и критериев оценивания компетенций на всех этапах приведены в таблице 2.

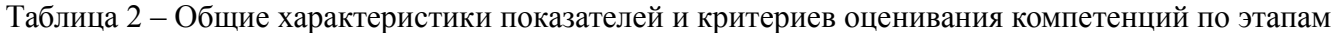

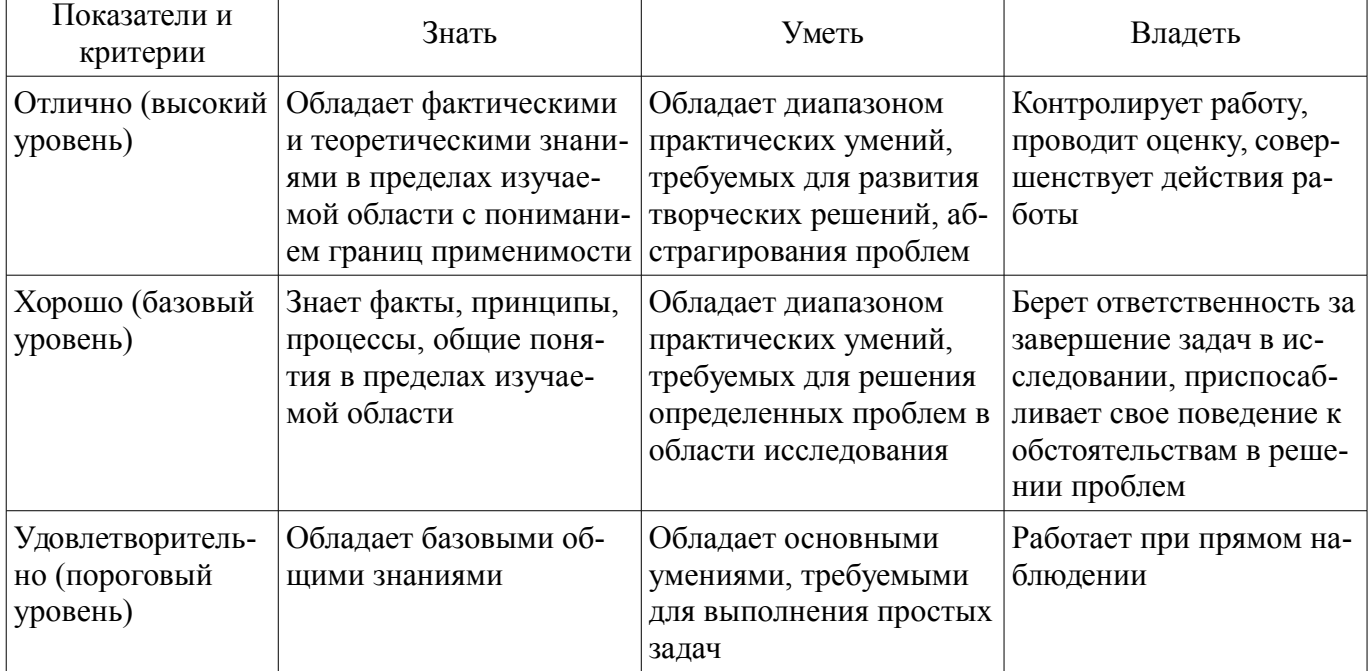

#### 2 Реализация компетенций

#### 2.1 Компетенция ПК-8

ПК-8: способностью разрабатывать электрические схемы специальных радиотехнических систем и устройств с использованием компьютерных средств проектирования, проводить расчеты и технико-экономическое обоснование принимаемых решений.

Для формирования компетенции необходимо осуществить ряд этапов. Этапы формирования компетенции, применяемые для этого виды занятий и используемые средства оценивания представлены в таблице 3.

| Состав                                   | Знать                                                                                                    | O rundi wopinipodumni nomnoronqim ir nonomo jomdio opogordu oqomid<br>Уметь                                                                                                    | Владеть                                                                                                    |
|------------------------------------------|----------------------------------------------------------------------------------------------------|----------------------------------------------------------------------------------------------------|----------------------------------------------------------------------------------------------------|
| Содержание эта-<br>ПОВ                   | Программу AutoCAD                                                                                                    | Строить электронные<br>модели изделий, чертежи<br>и схему электрическую<br>принципиальную                                                                                                    | Компьютером и мышью                                                                                                    |
| Виды занятий                             | Интерактивные лабо-<br>раторные занятия;<br>Практические заня-<br>ТИЯ;<br>Лабораторные рабо-<br>TЫ,<br>Лекции;<br>Самостоятельная ра-<br>бота;<br>Контроль самостоя-<br>тельной работы (курсо-<br>вой проект / курсовая<br>работа); | Интерактивные лабо-<br>٠<br>раторные занятия;<br>Практические заня-<br>ТИЯ;<br>Лабораторные рабо-<br>TЫ,<br>Лекции;<br>$\bullet$<br>• Самостоятельная ра-<br>бота;<br>• Контроль самостоя-<br>тельной работы (курсо-<br>вой проект / курсовая<br>работа); | Интерактивные лабо-<br>раторные занятия;<br>Лабораторные рабо-<br>TЫ.<br>• Самостоятельная ра-<br>бота;<br>• Контроль самостоя-<br>тельной работы (курсо-<br>вой проект / курсовая<br>работа); |
| Используемые<br>средства оценива-<br>ния | Опрос на занятиях;<br>Зачет;<br>Курсовая работа<br>(проект);                                                                                                    | Опрос на занятиях;<br>Зачет;<br>Курсовая работа<br>(проект);                                                                                                    | • Зачет;<br>• Курсовая работа<br>(проект);                                                                                                    |

Таблица 3 – Этапы формирования компетенции и используемые средства оценивания

Формулировка показателей и критериев оценивания данной компетенции приведена в таблице 4.

Таблица 4 – Показатели и критерии оценивания компетенции на этапах

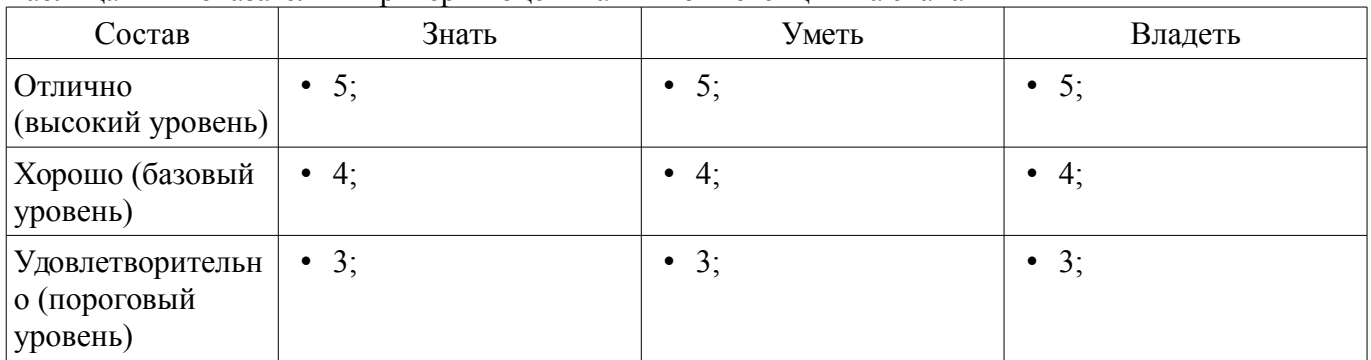

#### **3 Типовые контрольные задания**

Для реализации вышеперечисленных задач обучения используются типовые контрольные задания или иные материалы, необходимые для оценки знаний, умений, навыков и (или) опыта деятельности, характеризующих этапы формирования компетенций в процессе освоения образовательной программы, в следующем составе.

#### **3.1 Зачёт**

– Как построен тест-куб?

#### **3.2 Темы опросов на занятиях**

– Как построена модель конденсатора?

### **3.3 Темы курсовых проектов (работ)**

– Как построен диффузор громкоговорителя?

#### **4 Методические материалы**

Для обеспечения процесса обучения и решения задач обучения используются следующие материалы:

– методические материалы, определяющие процедуры оценивания знаний, умений, навыков и (или) опыта деятельности, характеризующих этапы фор-мирования компетенций, согласно п. 12 рабочей программы.

### **4.1. Основная литература**

1. Инженерная и компьютерная графика: Учебник / Жуков Ю. Н. - 2010. 177 с. [Электронный ресурс] - Режим доступа: https://edu.tusur.ru/publications/757, свободный.

# **4.2. Дополнительная литература**

1. Трехмерные твердотельные компьютерные модели: Учебное пособие / Жуков Ю. Н. - 2006. 82 с. [Электронный ресурс] - Режим доступа: https://edu.tusur.ru/publications/722, свободный.

2. Схема электрическая принципиальная: Учебное пособие / Жуков Ю. Н. - 2006. 71 с. [Электронный ресурс] - Режим доступа: https://edu.tusur.ru/publications/242, свободный.

# **4.3. Обязательные учебно-методические пособия**

1. Схема электрическая принципиальная: Учебное пособие / Жуков Ю. Н. - 2006. 71 с. [Электронный ресурс] - Режим доступа: https://edu.tusur.ru/publications/242, свободный.

2. Трехмерные твердотельные компьютерные модели: Учебное пособие / Жуков Ю. Н. - 2006. 82 с. [Электронный ресурс] - Режим доступа: https://edu.tusur.ru/publications/722, свободный.

3. Инженерная и компьютерная графика: Учебник / Жуков Ю. Н. - 2010. 177 с. [Электронный ресурс] - Режим доступа: https://edu.tusur.ru/publications/757, свободный.

4. Инженерная и компьютерная графика. В 3-х ч. Козлова Л.А. Инженерная графика: ч.1 учебное пособие – Томск: изд-во ТУСУР, 2007. 118с. (для практических занятий и самостоятельной работы) (наличие в библиотеке ТУСУР - 163 экз.)

5. Компьютерная графика: Учебное пособие по курсовой работе / Жуков Ю. Н. - 2012. 26 с. [Электронный ресурс] - Режим доступа: https://edu.tusur.ru/publications/2226, свободный.

6. Трехмерные твердотельные компьютерные модели: Учебное пособие / Жуков Ю. Н. — 2006. 82 с. (для лабораторных работ) [Электронный ресурс]. - https://edu.tusur.ru/publications/722

# **4.4. Базы данных, информационно справочные и поисковые системы**

1. Интернет, Яндекс, стандарты ЕСКД